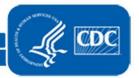

This document is no longer available. For updated information, please visit the <u>National Healthcare Safety Network (NHSN) Home</u> Page.